# Google Android Development 18-848D Sports Technology

#### **Resources**

- [http://developer.android.com/index.html](http://developer.android.com/guide/topics/fundamentals.html)
- [http://developer.android.com/guide/topics/f](http://developer.android.com/guide/topics/fundamentals.html) [undamentals.html](http://developer.android.com/guide/topics/fundamentals.html)
- [http://developer.android.com/community/in](http://developer.android.com/community/index.html) [dex.html](http://developer.android.com/community/index.html)
- Android has excellent documentation. If you can read, you can program Android.

# **Android Features**

- ▶ Application framework
- Dalvik virtual machine
- **Integrated browser**
- ▶ Optimized graphics
- SQLite
- Media support
- GSM Telephony
- ▶ Bluetooth, EDGE, 3G, and WiFi
- Camera, GPS, compass, and accelerometer
- Rich development environment

#### **Android Architecture**

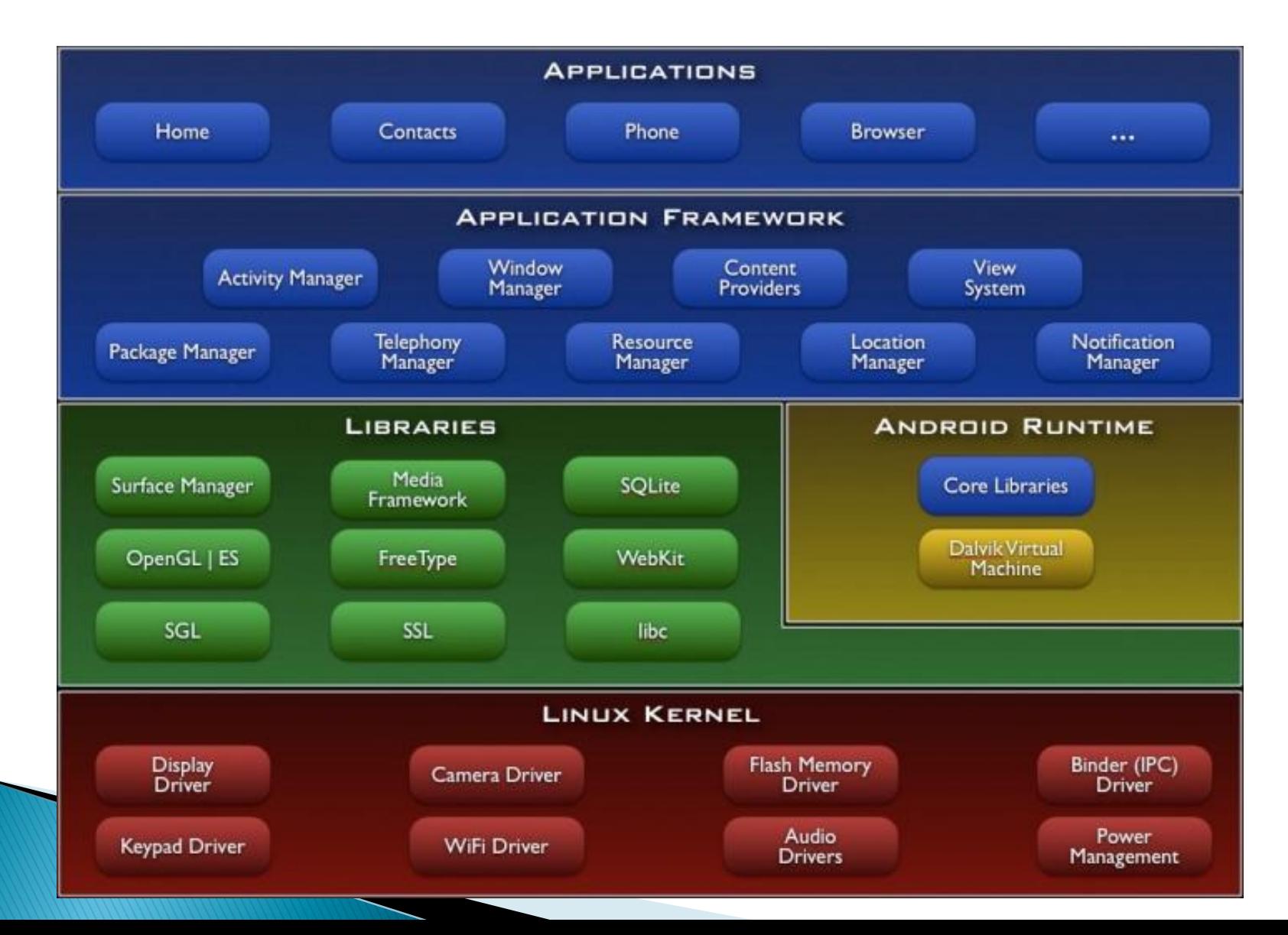

# **Application Framework**

- Views
- ▶ Content Providers
- Resource Manager
- ▶ Notification Manager
- Activity Manager

#### **Development Environment Setup**

- Download the SDK: [http://developer.android.com/sdk/1.6\\_r1/](http://developer.android.com/sdk/1.6_r1/)
- ▶ Eclipse Version 3.4 or higher: Java or RCP version of Eclipse
- ▶ Unpack the SDK android\_sdk\_<platform>\_<release>
- Add

android\_sdk\_<platform>\_<release>/tools to your path

**Install additional software for Eclipse:** https://dl-ssl.google.com/android/eclipse/

# **Application Components**

- Activity
- Services
- Broadcast receivers
- ▶ Content providers

### **Activity**

- Visual user interface
- ▶ One or multiple activities per application
- Sample text messaging application
	- Activity to view contacts
	- Activity to send a message
	- Activity to change settings
	- Activity to view old messages

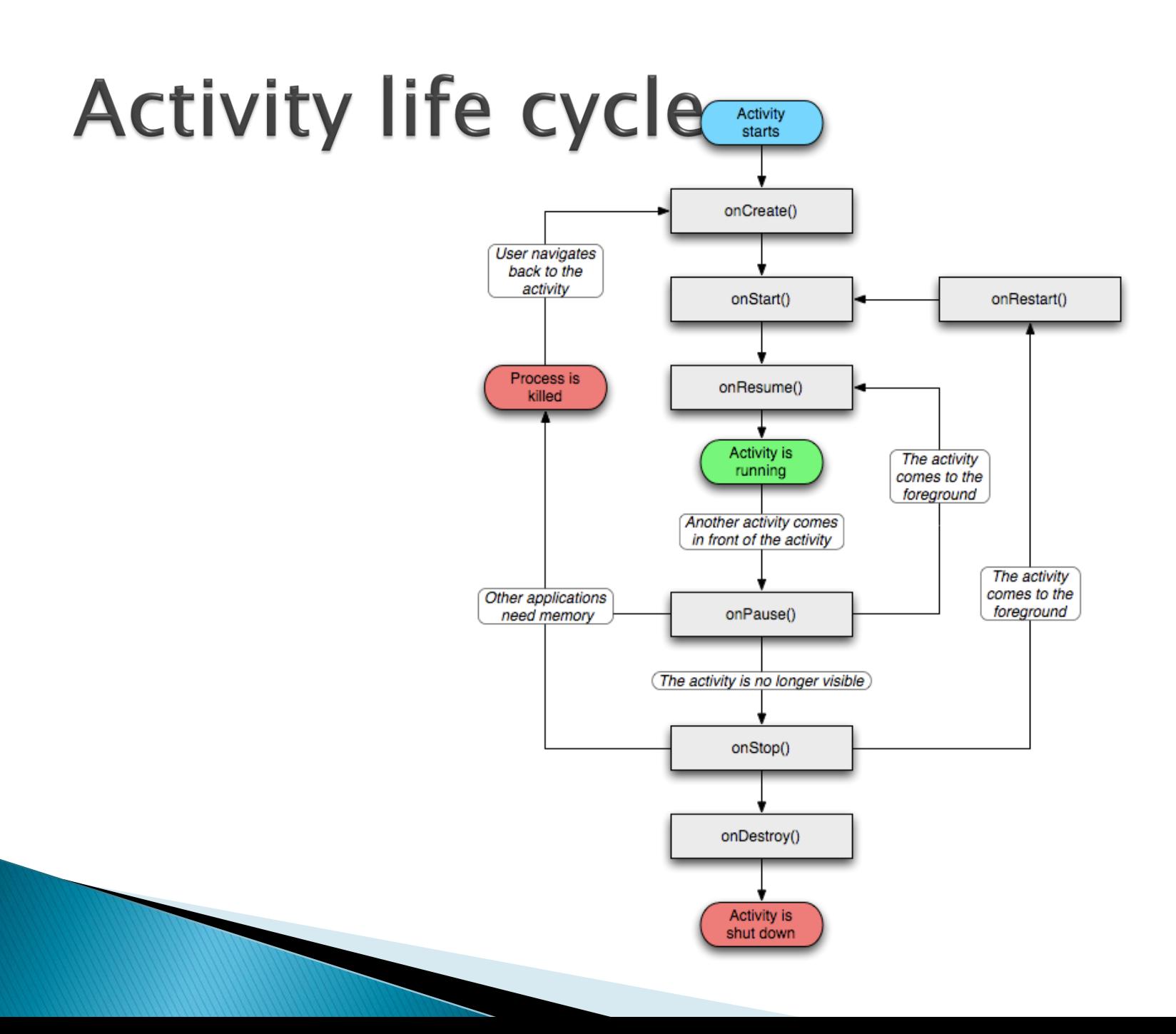

# **Activity life cycle**

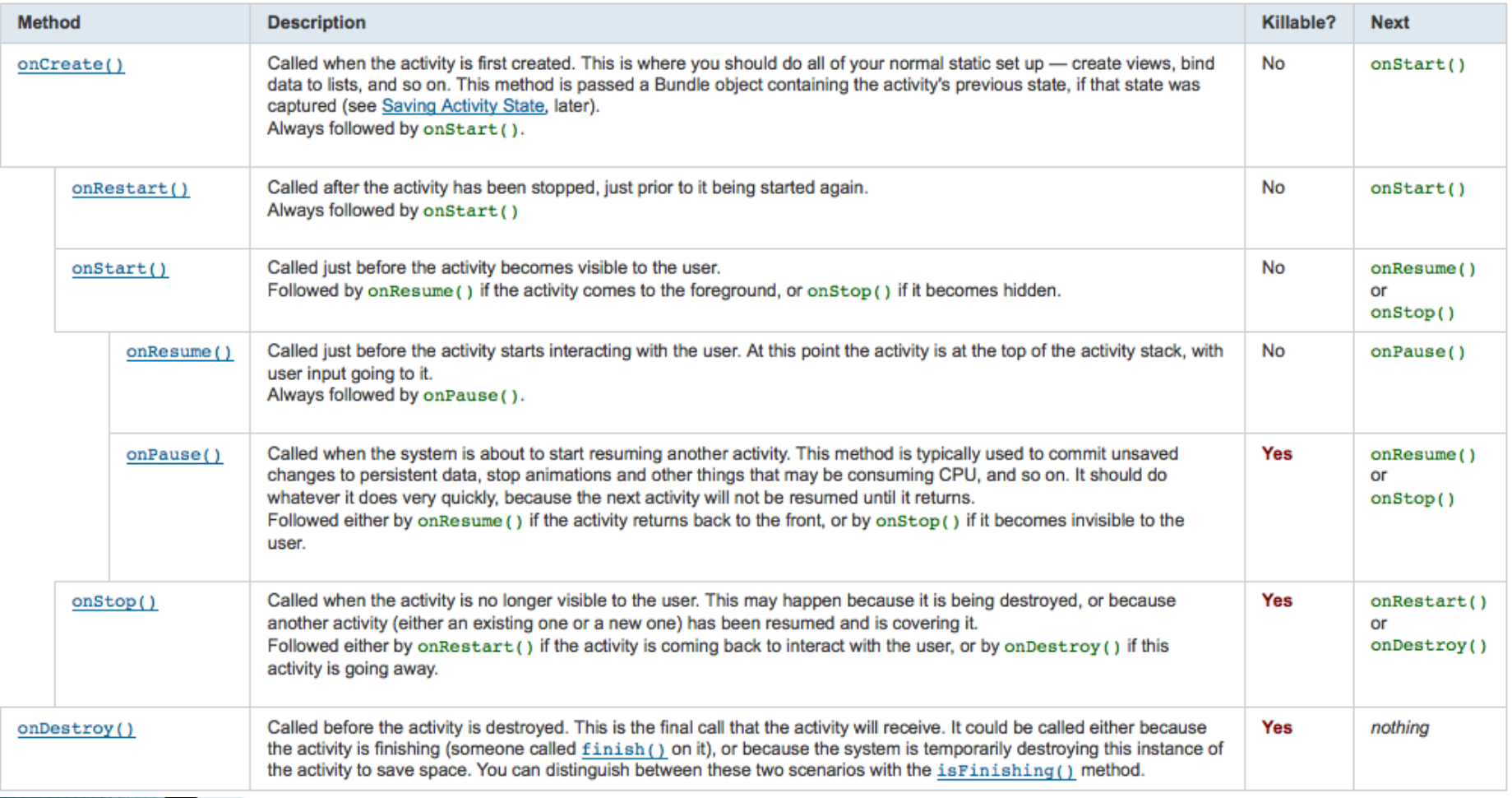

### **Service**

- ▶ Runs in the background
- Examples
	- Playing music in the background
	- Fetching data from the network
	- Computing results
- ▶ Run in the main thread of the application
- ▶ For time consuming tasks should spawn a different thread

### Service life cycle

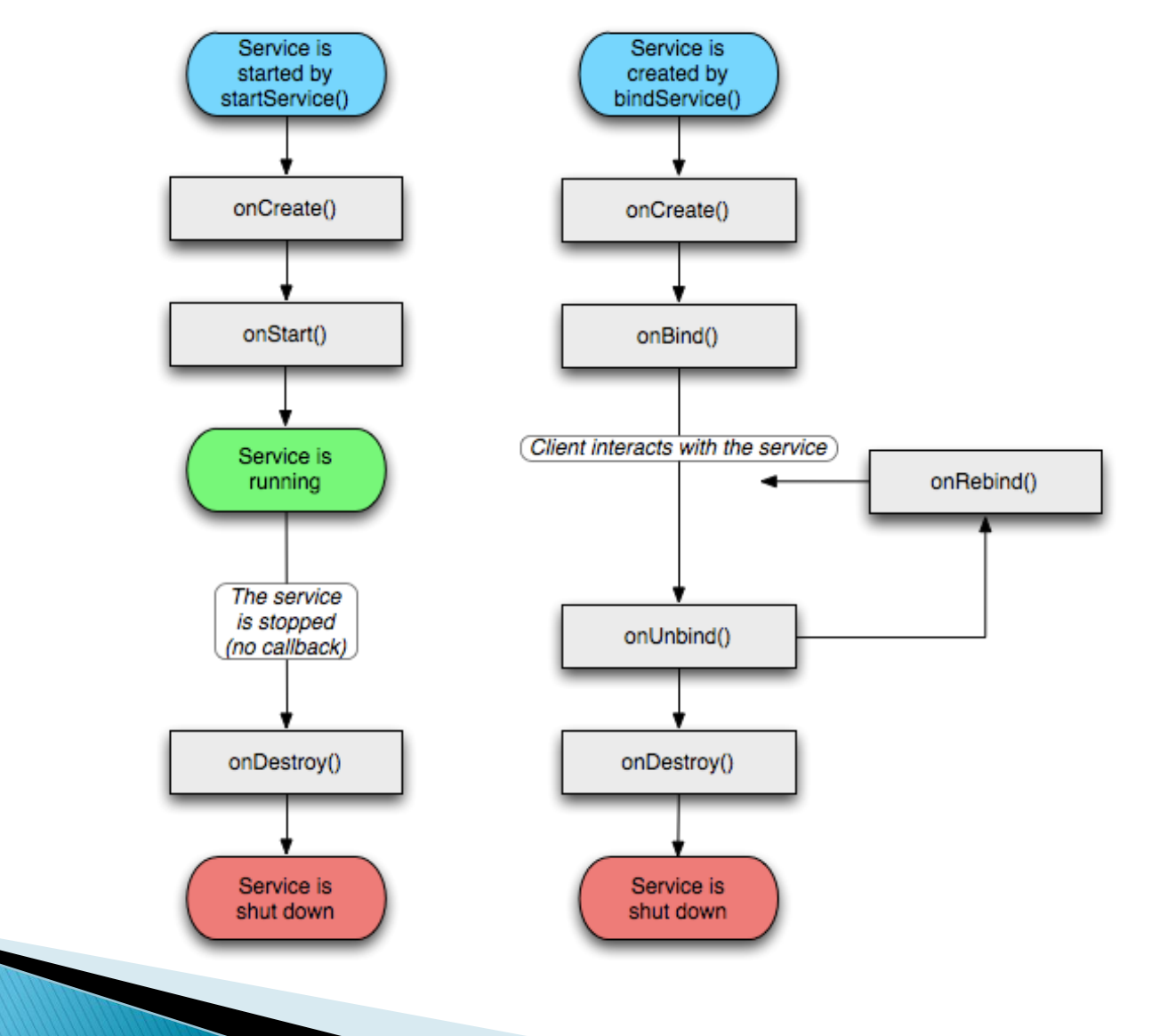

#### **Broadcast receivers**

- Receive and react to broadcasts
- Many originate in system code
	- Low battery
	- Picture has been taken
	- Change in timezone
	- Change in language
- ▶ Do not have a user interface
- Can start an activity that interacts with the user

### **Content providers**

- Makes a specific set of application data available to other application
- Examples
	- Data stored in filesystem
	- Data stored in SQLite db
- Implement a set of methods to retrieve and store data
- A ContentResolver is used to call the methods in a content provider

#### Data storage

- ▶ Data for application is private only to that application
- ▶ Content providers are used to share data
- ▶ Four means of storing data
	- Preferences
	- Files
	- Databases
	- Network

#### Demo

#### Questions